## **PROCEDIMIENTO DE EVALUACIÓN DE PROVEEDORES UDENAR**

En el presente documento se encuentra el procedimiento a seguir para la evaluación de proveedores del periodo comprendido del 1° de Enero al 31 de Diciembre de 2015.

Los pasos a seguir son los siguientes:

1. En la página web de la oficina de compras y contratación, encontrara la pestaña *evaluación de proveedores* donde estarán los formatos de evaluación correspondientes a su respectiva dependencia (si el contrato no es de su dependencia x favor imprima el formato sin llenarlo y devuélvalo a la oficina de compras), además encontrará en la mayoría de los formatos de evaluación, el contrato en formato digital PDF para cualquier duda sobre la orden de compra o prestación de servicios. El formato de evaluación deberá ser diligenciado y entregado en formato físico en la oficina de compras hasta el día 30 de agosto de 2016

2. Al abrir cada archivo podrá encontrar: El nombre y NIT del proveedor, los bienes y servicios prestados, el tipo de contrato y el valor estimado del mismo

- Debe especificar con una "X" si es Evaluación o Reevaluación. Esto ya que muchos o algunos de los proveedores ya han prestado un servicio a la Universidad.
- Debe especificar la fecha en la que la dependencia o su gestor realizan la evaluación del proveedor.

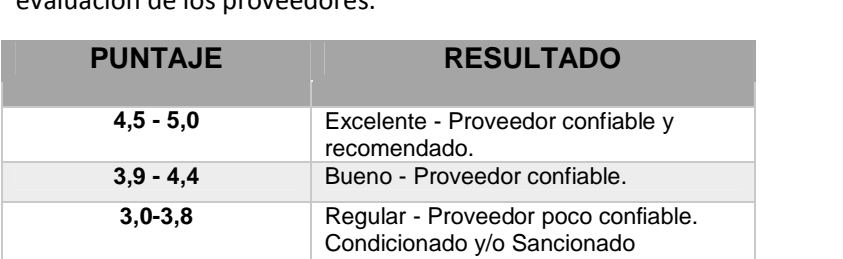

**0,0 - 2,9** No Confiable - Proveedor NO confiable. Restringido.

3. En las siguientes casillas se encuentran las CARÁCTERÍSTICAS a tener en cuenta para la evaluación de los proveedores.

4. Al realizar la correspondiente evaluación el formato automáticamente generara la CALIFICACIÓN para el proveedor evaluado, especificando dentro del rango, si el Proveedor es EXCELENTE, BUENO REGULAR O NO CONFIABLE.

5. En la casilla de OBERVACIONES se debe especificar el nombre del Gestor de la dependencia evaluadora y posteriormente la firma del mismo.

6. Al terminar la evaluación del proveedor o proveedores, cada dependencia deberá imprimir, firmar y enviar en FISICO el formato diligenciado de cada proveedor, con destino a la Oficina de Compras y Contratación de la Universidad de Nariño.

**HUGO RUIZ ERASO**  VICERRECTOR ADMINISTRATIVO (E)